## Package 'M2SMJF'

November 23, 2020

Title Multi-Modal Similarity Matrix Joint Factorization

Version 1.0

Description A new method to implement clustering from multiple modality data of certain samples, the function M2SMjF() jointly factorizes multiple similarity matrices into a shared sub-matrix and several modality private sub-matrices, which is further used for clustering. Along with this method, we also provide function to calculate the similarity matrix and function to evaluate the best cluster number from the original data.

Imports dplyr, MASS, stats

**Depends**  $R (= 3.4.0)$ 

License GPL  $(>= 2)$ 

Encoding UTF-8

LazyData true

RoxygenNote 7.1.1

Suggests knitr, rmarkdown

VignetteBuilder knitr

NeedsCompilation no

Author Xiaoyao Yin [aut, cre]

Maintainer Xiaoyao Yin <yinxy1992@sina.com>

Repository CRAN

Date/Publication 2020-11-23 08:40:06 UTC

### R topics documented:

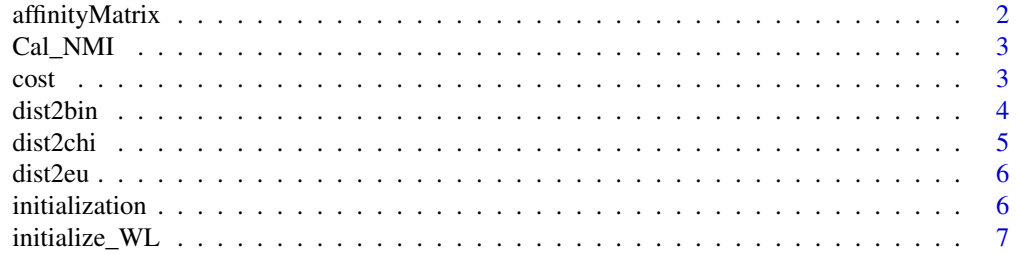

#### <span id="page-1-0"></span>2 affinityMatrix

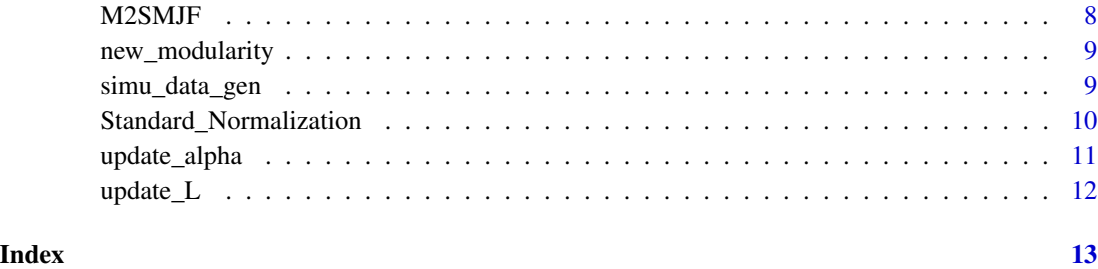

affinityMatrix *To calculate the similarity matrix*

#### Description

calculate the affinity matrix from the diff matrix with 20 neighbors

#### Usage

affinityMatrix(Diff,  $K = 20$ , sigma = 0.5)

#### Arguments

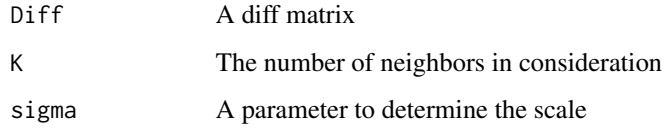

#### Value

W The similarity matrix

#### Author(s)

Xiaoyao Yin

```
data_list <- simu_data_gen()
Diff <- dist2eu(Standard_Normalization(data_list[[1]]),Standard_Normalization(data_list[[1]]))
simi <- affinityMatrix(Diff,20,0.5)
```
<span id="page-2-0"></span>

calculate the normalized mutual information of two vectors x and y.

#### Usage

Cal\_NMI(x, y)

#### Arguments

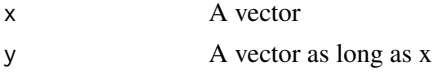

#### Value

A number between 0 and 1 indicating the normalized mutual information

#### Author(s)

Xiaoyao Yin

#### Examples

 $x \leftarrow c(0.1, 0.2, 0.3, 0.4)$  $y \leftarrow c(0.1, 0.2, 0.3, 0.4)$  $NMI \leftarrow Cal_NMI(x,y)$ 

cost *Calculate the cost*

#### Description

A function to calculate the cost of the objective function

#### Usage

cost(new\_WL\_list, init\_list, lambda)

#### Arguments

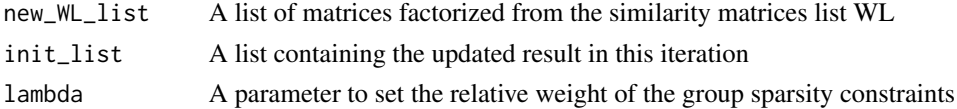

#### <span id="page-3-0"></span>Value

A number indicating the total cost of the objective function

#### Author(s)

Xiaoyao Yin

#### Examples

```
WL <- simu_data_gen()
WL[[1]] <- affinityMatrix(dist2eu(Standard_Normalization(WL[[1]]),Standard_Normalization(WL[[1]])))
WL[[2]] <- affinityMatrix(dist2eu(Standard_Normalization(WL[[2]]),Standard_Normalization(WL[[2]])))
new_WL_list <- initialize_WL(WL)
k \le -5lambda <- 0.25
init_list <- initialization(new_WL_list,k)
update_L_list <- update_L(new_WL_list,init_list)
update_alpha_list <- update_alpha(new_WL_list,update_L_list,lambda)
init_list <- update_alpha_list
new_loss <- cost(new_WL_list,init_list,lambda)
```
dist2bin *Calculate the agreement-based measurement*

#### Description

Calculate the agreement-based measurement of two any pair-wise samples x\_i and x\_j for binary variables

#### Usage

dist2bin(X, C)

#### Arguments

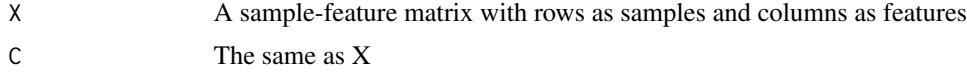

#### Value

A matrix whose elements at (i,j) is the agreement-based measurement of two any pair-wise samples  $x_i$  and  $x_i$ 

#### Author(s)

Xiaoyao Yin

#### <span id="page-4-0"></span>dist2chi 5

#### Examples

```
data_list <- simu_data_gen()
X <- data_list[[1]]
C < - XDiff <- dist2bin(X,C)
```
#### dist2chi *Calculate the chi-squared distance*

#### Description

Calculate the chi-squared distance of two any pair-wise samples x\_i and x\_j for discrete variables

#### Usage

dist2chi(X, C)

#### Arguments

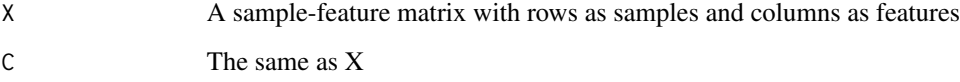

#### Value

A matrix whose elements at (i,j) is the chi-squared distance of two any pair-wise samples x\_i and x\_j

#### Author(s)

Xiaoyao Yin

```
data_list <- simu_data_gen()
X <- data_list[[1]]
C < - XDiff <- dist2chi(X,C)
```
<span id="page-5-0"></span>

Calculate the Euclidean distance of two any pair-wise samples x\_i and x\_j for continuous variables

#### Usage

dist2eu(X, C)

#### Arguments

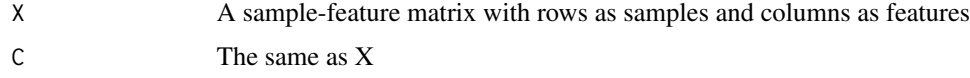

#### Value

A matrix whose elements at  $(i,j)$  is the Euclidean distance of two any pair-wise samples  $x_i$  and  $x_j$ 

#### Author(s)

Xiaoyao Yin

#### Examples

```
data_list <- simu_data_gen()
X <- data_list[[1]]
C < - XDiff <- dist2eu(X,C)
```
initialization *initialize the sub-matrix Ci into alpha\*Li by SVD*

#### Description

Li takes the first k columns of matrix d in SVD, while alpha is the mean of all the u of SVD result in each modality

#### Usage

initialization(WL, k)

#### <span id="page-6-0"></span>initialize\_WL 7

#### Arguments

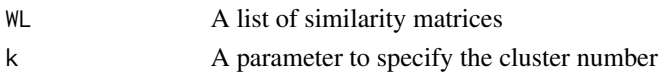

#### Value

A list with N+2 elements, the former N as modality private sub-matrices, the Nth as the shared sub-matrix and the last one as 1

#### Author(s)

Xiaoyao Yin

#### Examples

WL <- simu\_data\_gen() new\_WL\_list <- initialize\_WL(WL)  $k \le -5$ init\_list <- initialization(new\_WL\_list,k)

initialize\_WL *Initialize from the similairty matrix list*

#### Description

Factorize the each of the similairty matrix Si into Ci\*t(Ci) by SVD

#### Usage

initialize\_WL(WL)

#### Arguments

WL A list of similarity matrices

#### Value

A list as long as WL with elements satisfying res[[i]]

#### Author(s)

Xiaoyao Yin

#### Examples

WL <- simu\_data\_gen() new\_WL\_list <- initialize\_WL(WL)

<span id="page-7-0"></span>

jointly factorize multiple matrices into a shared sub-matrix and multiple private sub-matrices

#### Usage

M2SMJF(WL, lambda =  $0.25$ , theta =  $10^{\circ}-4$ , k)

#### Arguments

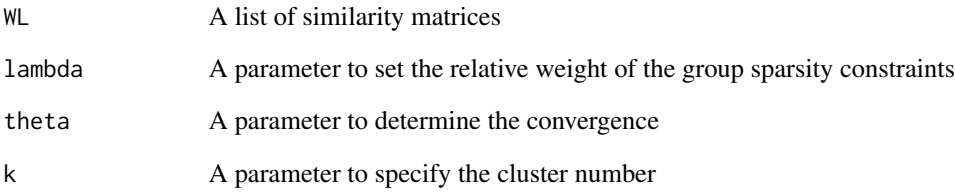

#### Value

A list containing the clustering result

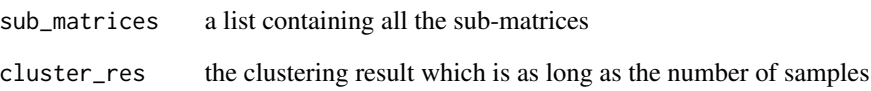

#### Author(s)

Xiaoyao Yin

```
WL <- simu_data_gen()
res <- M2SMJF(WL,0.25,10^-4,5)
```
<span id="page-8-0"></span>new\_modularity *Calculate the modularity*

#### Description

A function to calculate the modularity for weighted graph

#### Usage

```
new_modularity(init_list, WL)
```
#### Arguments

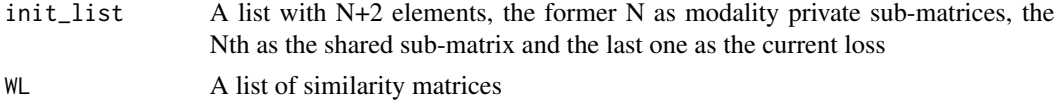

#### Value

A single value indicating the mudularity of current factorization and clustering

#### Author(s)

Xiaoyao Yin

#### Examples

```
WL <- simu_data_gen()
WL[[1]] <- affinityMatrix(dist2eu(Standard_Normalization(WL[[1]]),Standard_Normalization(WL[[1]])))
WL[[2]] <- affinityMatrix(dist2eu(Standard_Normalization(WL[[2]]),Standard_Normalization(WL[[2]])))
new_WL_list <- initialize_WL(WL)
init_list <- initialization(new_WL_list,5)
res <- M2SMJF(WL,0.25,10^-4,5)
init_list <- res[[1]]
modularity <- new_modularity(init_list,WL)
```
simu\_data\_gen *Generate simulated data*

#### Description

A function to generate simulated data with two modularities and five clusters

#### Usage

simu\_data\_gen()

#### <span id="page-9-0"></span>Value

A list with two elements, which are the sample-feature matrices from different modality

#### Author(s)

Xiaoyao Yin

#### Examples

data\_list <- simu\_data\_gen()

Standard\_Normalization

*Normalize the input matrix by column*

#### Description

Normalize each column of x to have mean 0 and standard deviation 1.

#### Usage

```
Standard_Normalization(x)
```
#### Arguments

x A sample-feature matrix with rows as samples and columns as features

#### Value

A sample-feature matrix with rows as samples and columns as features,each column of the matrix have mean 0 and standard deviation 1

#### Author(s)

Xiaoyao Yin

```
data_list <- simu_data_gen()
x <- data_list[[1]]
data_matrix <- Standard_Normalization(x)
```
<span id="page-10-0"></span>

update the sub-matrix alpha to convergence to its local minimum gradually

#### Usage

```
update_alpha(WL, update_L_list, lambda)
```
#### Arguments

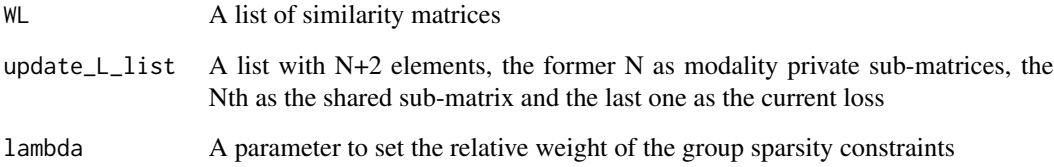

#### Value

A list containing the updated result in this iteration

#### Author(s)

Xiaoyao Yin

```
WL <- simu_data_gen()
WL[[1]] <- affinityMatrix(dist2eu(Standard_Normalization(WL[[1]]),Standard_Normalization(WL[[1]])))
WL[[2]] <- affinityMatrix(dist2eu(Standard_Normalization(WL[[2]]),Standard_Normalization(WL[[2]])))
new_WL_list <- initialize_WL(WL)
k \leq -5lambda <- 0.25
init_list <- initialization(new_WL_list,k)
update_L_list <- update_L(new_WL_list,init_list)
update_alpha_list <- update_alpha(WL,update_L_list,lambda)
```
<span id="page-11-0"></span>

update the sub-matrix Li, for i=1,2,...,N to convergence to its local minimum gradually

#### Usage

update\_L(WL, init\_list)

#### Arguments

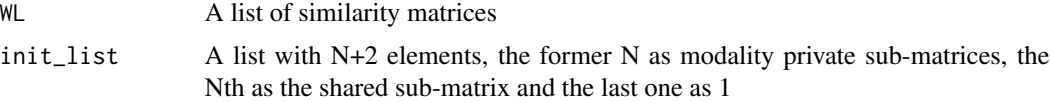

#### Value

A list containing the updated result in this iteration

#### Author(s)

Xiaoyao Yin

```
WL <- simu_data_gen()
WL[[1]] <- affinityMatrix(dist2eu(Standard_Normalization(WL[[1]]),Standard_Normalization(WL[[1]])))
WL[[2]] <- affinityMatrix(dist2eu(Standard_Normalization(WL[[2]]),Standard_Normalization(WL[[2]])))
new_WL_list <- initialize_WL(WL)
k \le -5init_list <- initialization(new_WL_list,k)
update_L_list <- update_L(WL,init_list)
```
# <span id="page-12-0"></span>Index

affinityMatrix, [2](#page-1-0)

Cal\_NMI, [3](#page-2-0) cost, [3](#page-2-0)

dist2bin, [4](#page-3-0) dist2chi, [5](#page-4-0) dist2eu, [6](#page-5-0)

initialization, [6](#page-5-0) initialize\_WL, [7](#page-6-0)

M2SMJF, [8](#page-7-0)

new\_modularity, [9](#page-8-0)

simu\_data\_gen, [9](#page-8-0) Standard\_Normalization, [10](#page-9-0)

update\_alpha, [11](#page-10-0) update\_L, [12](#page-11-0)